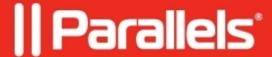

## Restarting Windows virtual machine adds "localhost\_prl" mDNS record with 127.0.0.1

- Parallels Desktop for Mac Pro Edition
- Parallels Desktop for Mac Business Edition

## **Symptoms**

Every time Windows virtual machine restarts a new mDNS record begins multicasting from the Mac with hostname localhost\_prl and IP 127.0.0.1.

As a result when it happens another record is added.

After killing **mDNSResponder** process on the Mac the issue disappears but only until the next Windows restart.

## Cause

Under investigation

## Resolution

As a temporary workaround disable Windows virtual machine reverse sharing by <u>opening the machine's</u> <u>configuration</u> > **Options** > **Sharing** > **Share Windows** > disabling **Access Windows folder from Mac**.

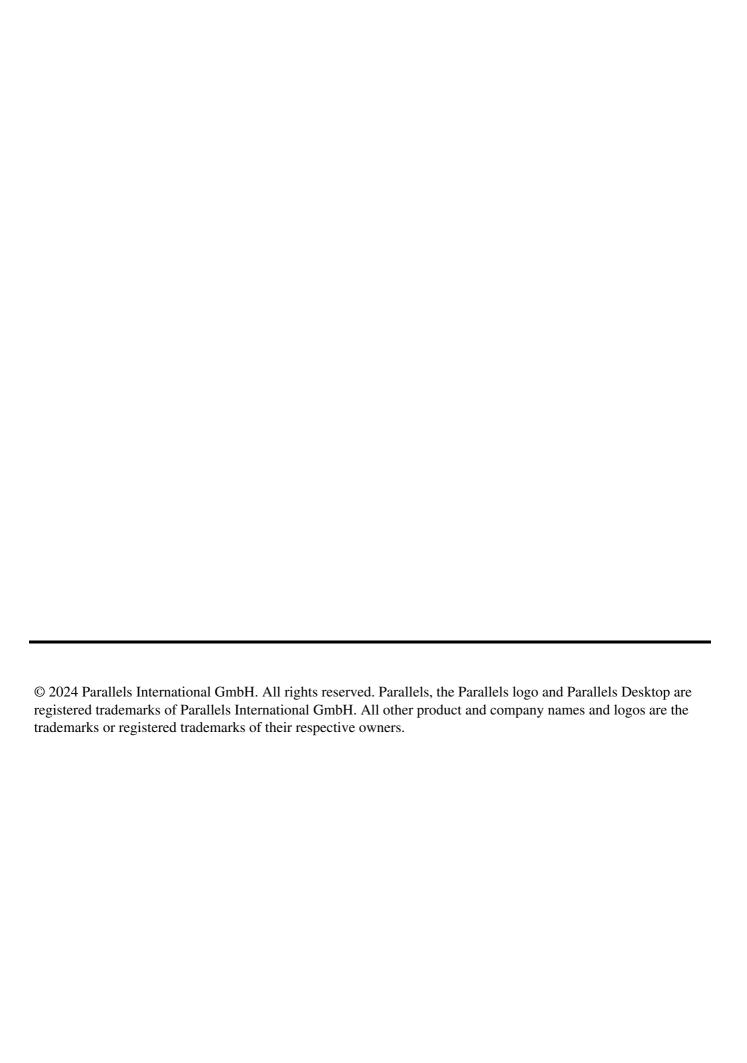